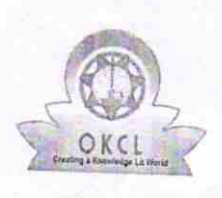

2976

## eVidyalaya Half Yearly Report

Department of School & Mass Education, Govt.<br>of Odisha

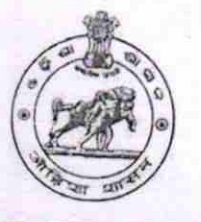

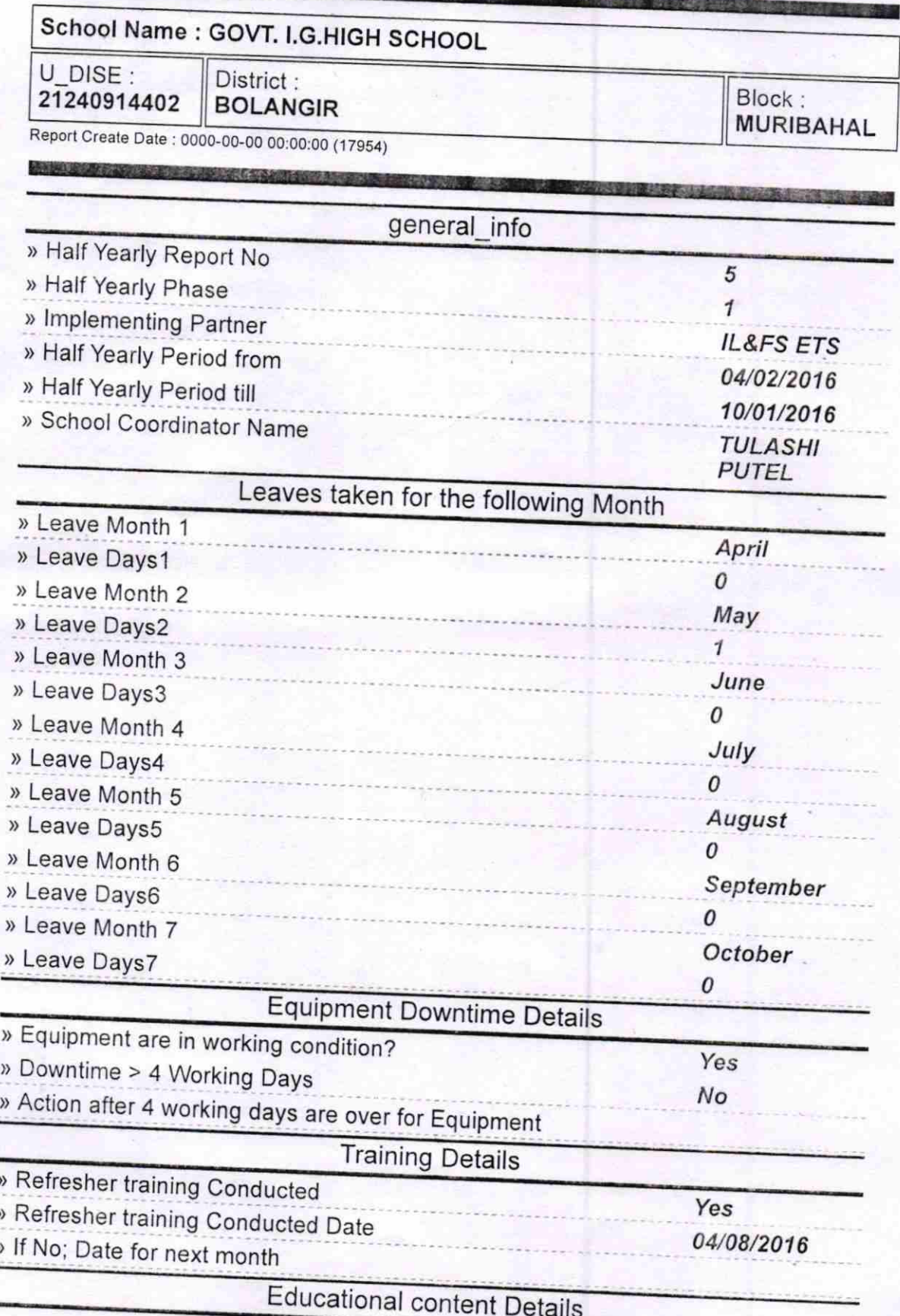

![](_page_1_Picture_295.jpeg)

![](_page_2_Picture_254.jpeg)

i,

![](_page_3_Picture_309.jpeg)

ķ.

 $\cancel{b}$ ¢ Signature of Head Master/Mistress With Seal lcol Debang